# Money Back Guarantee

Vendor:Adobe

Exam Code: 9A0-327

**Exam Name:**Adobe CQ 5.5 Component Developer ACE Exam

Version:Demo

#### **QUESTION 1**

Which flag should you set when you configure the mod\_rewrite rules of the Apache Web server when you are including the CQ Dispatcher module?

- A. \\'G\\' flag to force the server to return a 410 Gone status with the response.
- B. `PT\\' flag to send the original request through to processing pipeline for the Dispatcher to respond.
- C. \\'R\\' flag to force all the requests to be redirected to the location specified in the rewrite rule.
- D. \\'T\\' flag to set the MIME type for all the HTTP responses.

Correct Answer: B

#### **QUESTION 2**

You have successfully installed CRX and crx-launchpad on Websphere Application Server. How do you install CQ5?

- A. Upload the cq-quickstart.jar file to the Felix Console and start the Jar file.
- B. Start cq-quickstart .jar file within the Application Server.
- C. Upload and install cq.war file to the Application Server.
- D. Install CQ using content packages.

Correct Answer: D

#### **QUESTION 3**

Which tab in the Apache Felix Web Console displays the list of all the users that are logged in to the repository?

- A. Authenticator tab.
- B. CRX Login Tokens tab.
- C. Recent Request tab.
- D. System Information tab.
- Correct Answer: B

**QUESTION 4** 

You are installing a content package with the Package Manager. What does the setting Save Threshold in the Install Package dialog mean?

A. The time limit in milliseconds to save a batch of nodes to persistent storage in one transaction.

B. The approximate number of nodes in a batch that is saved to persistent storage in one transaction.

C. The size in kilobytes to save a batch of nodes to persist storage in one transaction.

D. The maximum size in kilobytes of a temporary snapshot.

Correct Answer: B

#### **QUESTION 5**

You are working with two components: Component A and Component B. Component B has a slightly different behavior than component A. What is the best way to reuse the default script of component A in component B?

A. Set a property in component B called sling:resourceSuperType with the path to component A and omit the default script in component B

B. Set a property in component B called sling:resourceSuperType with the path to component A and create an empty default script in component B

C. Set a property in component B called sling:resourceSuperType with the path to component A and include the default script of component A in the default script in component B

D. Copy the default script from component A into component B

Correct Answer: A

#### **QUESTION 6**

You want the process script to automatically advance the workflow to the next step after execution. Which dialog form field of a Process Step must be set to true?

A. Process Arguments.

- B. Timeout Handler.
- C. Timeout.
- D. Handler Advance.

Correct Answer: D

#### **QUESTION 7**

How do you define the error message that should be displayed when the regex widget validation results in an error?

A. After the regular expression property in the cq:Widget element, add a new property, name it regex and enter the error message in quotes.

B. Add a property to the cq:Widget element, name it regexText and enter the error message.

C. Create a node under the cq:Widget element, name it options, then create a property called errorMessage and enter the error message.

D. Create a node under the cqWidget element and name it errorMessage. Create a property called text and enter the error message.

Correct Answer: B

#### **QUESTION 8**

What is the purpose of the Export Package Manifest header?

- A. Stores the defined packages in the CQ installation folder.
- B. Define packages that are copied into a .war file.
- C. Stores the defined packages as ZIP file for uploading to CRX.
- D. Define packages that can be imported by other bundles.

Correct Answer: D

#### **QUESTION 9**

You have a page and want to create a child page. Which property has the highest priority to determine which templates can be used?

- A. cq:allowedParents
- B. cq:allowedChildren
- C. cq:allowedPaths
- D. cq:allowedTemplates

Correct Answer: D

#### **QUESTION 10**

You want to extend the foundation Text/Image component by creating a new component. Which is the correct value to add to the property resourceSuperType in the new component?

- A. foundation/components/textimage.
- B. libs/foundation/components/textimage.

- C. components/textimage.
- D. /foundation/components/textimage.

Correct Answer: A

#### **QUESTION 11**

You have created a bundle with CRXDE. What does the .bnd file contain?

- A. The Activator class to notify start and stop events
- B. Extra metadata about the bundle used by the CRXDE build process.
- C. The list of all classes inside the bundle
- D. The compilation and deployment steps of the bundle

Correct Answer: B

#### **QUESTION 12**

How do you specify dependencies for your CQ HTML client library?

A. Add a multivalue property called dependencies to the client library root node, containing the value of the dependent client libraries\\' categories.

B. In the js.txt file specify the path to the client library folder where the dependent files are located.

C. Add a multivalue property called dependencies to the template definition containing the value of the dependent client libraries root path.

D. Specify the dependencies as path attributes in the tag.

Correct Answer: A

To Read the Whole Q&As, please purchase the Complete Version from Our website.

## Try our product !

100% Guaranteed Success

100% Money Back Guarantee

365 Days Free Update

Instant Download After Purchase

24x7 Customer Support

Average 99.9% Success Rate

More than 800,000 Satisfied Customers Worldwide

Multi-Platform capabilities - Windows, Mac, Android, iPhone, iPod, iPad, Kindle

### **Need Help**

Please provide as much detail as possible so we can best assist you. To update a previously submitted ticket:

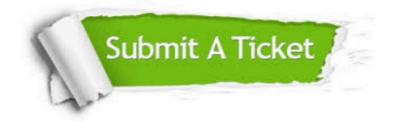

One Year Free Update

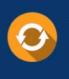

Free update is available within One Year after your purchase. After One Year, you will get 50% discounts for updating. And we are proud to boast a 24/7 efficient Customer Support system via Email.

#### Money Back Guarantee To ensure that you are spending on

100%

quality products, we provide 100% money back guarantee for 30 days from the date of purchase.

#### Security & Privacy We respect customer priva

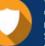

We respect customer privacy. We use McAfee's security service to provide you with utmost security for your personal information & peace of mind.

Any charges made through this site will appear as Global Simulators Limited. All trademarks are the property of their respective owners.